# **Photoshop 2021 (version 22) With License Key Windows 10-11 X64 {{ upDated }} 2023**

Installing Adobe Photoshop and then cracking it is easy and simple. The first step is to download and install the Adobe Photoshop software on your computer. Then, you need to locate the installation.exe file and run it. Once the installation is complete, you need to locate the patch file and copy it to your computer. The patch file is usually available online, and it is used to unlock the full version of the software. Once the patch file is copied, you need to run it and then follow the instructions on the screen. Once the patching process is complete, you will have a fully functional version of Adobe Photoshop on your computer. To make sure that the software is running properly, you should check the version number to ensure that the crack was successful. And that's it - you have now successfully installed and cracked Adobe Photoshop!

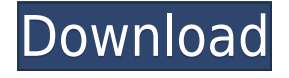

I love Lightroom 5.2, but I have a problem. Every time I load a JPEG file into the library it opens the JPEG in up to 6 sizes: Large, Large with Smart Preview, Large with No Preview, Large with Fast Preview, Small, Small with Smart Preview, and Small with No Preview. Then it always reverts to the Large with No Preview. So I have to close all that other information, and guess what I keep guessing wrong. (By the way, I have a lot of RAW files.) When I try to resize the original file, it ignores me and makes the JPEG Large with No Preview. Even so, I can close it, and then relaunch and reopen the file, for example, Large-XL I will still have the same problem. This makes me insane! Thank you. And thank you for your program. Like what I read so far, albeit this is just the first paragraph???? Lightroom 5.2 is very fast and feature heavy. But more to the point, it is easy to use and quite simply: I can make a clean selective adjustment package, paste in a few assets, and slap the whole thing on a card and put into a frame and I have a digital print, all within a couple of minutes. DPR has probably figured out what the "dark" has been doing for weeks and months. May have to move to LR5.2 though. I've been using LR for many years and have always found it to be a big improvement over the previous versions. It bypasses the cumbersome procedures of connecting to a commercial printer, fiddling with the prepress workflow, waiting for extended periods before the prints arrive. And it allows for a simple plug-and-play solution: Click Print and you have beautiful black and white 8<sup>"x10"</sup> prints of your images. When you have an extensive digital library, you can take this process further and print out relatively large size prints at 4x6, 5x7, 5x8, or even 6x9 and 8x10. Just choose your size in the print dialog and the quality will automatically be changed according to the targeted size.

## **Download Photoshop 2021 (version 22)Licence Key [Mac/Win] {{ Latest }} 2022**

**Pick the Best for You** If you're looking to get started but unsure where to begin, we've compiled a list of the best schools that go much deeper than the typical training you'd receive in a general arts and design class. Read more here . As mentioned above depending on a computer having a certain amount of RAM will impact how user friendly or fast your computer will be. A computer having 8GB of RAM is good for basic use, but if you expect to be working on multiple applications at once such as Photoshop and an image editor a computer with a 16GB of RAM will be much more useful to you. Most of the time as a designer or digital artist you can work around the amount of RAM you have. It would obviously be a waste of money to buy a computer with more RAM than you need. This way you could save some money and make your computer more useful.

### **Why is Adobe Photoshop important on your desktop?**

The ability to edit a photo is a main reason Photoshop is used by most graphic designers. It is the most popular image editing software and can be used to edit photographs, drawings, and advertisements.

### **Isn't Photoshop expensive where can I find a discount to get a cheaper price?**

When it comes to Photoshop, Adobe has made it so easy to use that it is not only an inexpensive software but also affordable. However, there are online applications, plugins, and extensions that can be used to make the program more user-friendly and more efficient. Unfortunately not all Photoshop plugins are free.

#### **Which software is most powerful?**

If you invest in the Adobe Creative Cloud, you will gain access to tons of different tools, extensions, plug-ins, and tutorials. There are also tons of tutorials for free which are free to download. There are extensions for every Adobe product. Photoshop, Illustrator, and Acrobat are just a few of them.

## **Which software is best for photo editing?**

Adobe Photoshop has really good photo editing tools. It can edit, color correct, crop, resize, and manipulate photos and images. It is very easy to use. Photoshop is best for photo editing. e3d0a04c9c

## **Photoshop 2021 (version 22)Torrent (Activation Code) For Windows [32|64bit] 2022**

Photoshop is the undisputed graphics powerhouse of the world: In Adobe Photoshop, you can edit almost any type of file and do just about anything you can think of. With no boundaries, its ability to import assets from all popular formats makes it a potent tool. Like everything, Photoshop also has limitations, and plenty of those are inherent to the proprietary software packages. But if you know how to use it to its fullest potential and apply the correct settings, Photoshop is the best choice. Adobe Photoshop is packed with powerful features and tools, from sliders and effects to photomasks, masks, and layers. While most people assume that the tools are the main focus, the collection of other features, whether it be plug-ins, utilities, or plug-in libraries, are equally useful and worth exploring. This section will provide a nice introduction to all those features and then dig deeper into the most popular, and the highly useful features. We will go through the top 10 tools and features explained in detail here. Another new feature available in Adobe Photoshop Elements 11 is Content-Aware Crop, which automatically and effectively crops your image to just the part you need. You start by selecting areas of the image you want to keep and then right-click and choose Content-Aware Crop. Be sure to check the 'Hide Unselected Content' box to prevent unwanted bits of your image from appearing elsewhere on your main image. This is a great feature and one that a lot of people, myself included, use when learning to make their own images. Simply go into a photo and adjust the adjustment layers. The **brightness** slider until you can see some detail in the sky. Once that happens, you can pull up the **luminance** slider and see where the sky becomes dark. Then adjust the slider until the dark areas in pixels become light. You can repeat the process for the highlights and shadows and have an insta-nifty image. A great way to use this feature is to use Photoshop's **levels** tool to pull up the tonal curve of the image, roll it up or down as required, and then use the **brightness** and **luminance** sliders to choose the optimum brightness and contrast for your image

free download drop brushes for photoshop dispersion brushes for photoshop free download floral design brushes for photoshop free download dot brushes for photoshop free download dust brushes for photoshop free download different types of brushes for photoshop free download free new brushes download for photoshop animal fur brushes for photoshop free download fur brushes for photoshop free download floral brushes for photoshop free download

Some of the best photo editing software can be used to make any of your photos look spiffy. Photo editors let you enhance your images by tweaking everything from brightness, contrast, saturation, and colors to adjust various parts of the image. You can avoid getting distracted by all the features and instead focus on improving your images. Adobe Photoshop Elements is one of the best of these. No matter how good Adobe Photoshop is, there's something special and magical about it: a legacy that's half a century old and in use by millions who keep coming back for more because of this small fact. It may not offer the full or most modern tools of software like Photoshop or even Lightroom, but for people who love what it does, it's still a must-have tool. As for Photoshop Elements, it presents a stripped-down, with a limited selection of tools, which is aimed at beginners. It allows for quick editing, editing photographs, retouching mobile photos and editing text. For more options, you can use the desktop version of Photoshop. This webapp is covered by the Adobe Creative Cloud EULA , which states that your use of the webapp is for personal purposes only. If you don't agree to the terms & conditions, buy the subscription . Only use the free and open source software when you don't have any intention of using the features not covered by the many licensing costs. Otherwise, use only the Adobe Photoshop for your design if you know how to go through the licensing.

With all these software programs, a designer also needs a quality and set of tools for understanding and solving problems. In order for the designer to work efficiently and quickly, these tools are required within Photoshop and ideally Photoshop CC as well. Here are a few tools that the photographer or designer would like to have within

Photoshop: **Ribbon and panel**: This is the system of organizing and putting your panels and toolbars that are used most frequently. You can customize your own information bar or see the default shape as well. This is one of the pretty and specific features that have the potential to make your working process faster and better. **Preview Window**: This is the best place to monitor and see images as you are working. It provides you the ability to control the templates or grid. This helps you to align and adjust the compositions of the photos in a better way. **Crop Window**: This is one of the most powerful tools in Photoshop CC. In this crop window, you can use the lasso or any other tool to select an area of a picture and crop it out. This can be used to remove unwanted elements (such as background images) or to maintain or frame an area of the picture in a certain way. **Navigator Tool**: This is the best feature for image editing. With the help of this tool, you can view images in a specific region without any changes. Which is another useful feature that helps you to work with different images simultaneously without any manual changes.

<https://zeno.fm/radio/zebra-designer-pro-v2-serial> <https://zeno.fm/radio/baixar-filme-um-casal-quase-perfeito-4-dublado> <https://zeno.fm/radio/bpm-studio-pro-free-download-crack> <https://zeno.fm/radio/arena-simulation-software-crack-keygen> <https://zeno.fm/radio/estim-mp3-files> <https://zeno.fm/radio/kai-po-che-720p-in-download-torrent> <https://zeno.fm/radio/siemens-connexx-6-4-download> <https://zeno.fm/radio/vivado-license-file-crack-15> <https://zeno.fm/radio/pk-telugu-movie-free-torrent-download> <https://zeno.fm/radio/ledeno-doba-4-na-srpskom-ceo-film-13> <https://zeno.fm/radio/mitchell-on-demand-5-2012-repair-discs-torrent> <https://zeno.fm/radio/hdd-regenerator-2011-serial-number-txt> <https://zeno.fm/radio/claytonselectrotherapybookfreedownload> <https://zeno.fm/radio/techsmith-camtasia-studio-2019-0-6-crack-serial-key-latest-version> <https://zeno.fm/radio/new-mixw-2-19-crack-rapidshare>

In Photoshop, you can work in a variety of ways with layers, such as creating separate Artboards, stacking up to 30 Artboards in the workspace, and managing and organizing those layers like groups. You can separate the layers in groups to keep them in sync, avoiding the need to duplicate and keep track of layers you no longer need in your composition. For instance, you can use groups to isolate specific areas of your image for features such as artwork, logos, captions, and areas where you want to apply different content in the same series. To work with groups, go to the bottom of the Layers panel to open the Group menu. These groups can be built and edited any time, and the only limit on how many can be created in a PSD is the number of sheets in your file. So, for example, if you have a large background that you want to break off into different groups, you can create these groups. Then, anytime you need to add or remove layers, you can easily do so by selecting the group of layers you want to work on instead of clearing the existing layers. Use the Group panel to add or remove groups by simply clicking on the panel's icon. In other words, you can create, edit, and remove groups, so you can adjust layers for a particular purpose for the entirety of your image, including highlighting certain areas. If you have different groups and want to keep them segregated, you can lock/unlock groups, which prevents you from accidentally moving a group. One of the most popular functions in Photoshop is the ability to alter images with stickers, which are still a very effective way to retouch photos and allow for precise selections and editing of images over time. They're also a great resource for adding your own photos or used in the creation of other artwork.

Adobe Photoshop provides a powerful environment for learning the intricacies of manipulating pixels and layers. You can easily pick up Photoshop on the web by practicing the tutorial videos provided online on their websites. You can also have a look at the official Adobe Photoshop tutorials on the web, and many online design forums have helpful Photoshop resources. The latest release of Photoshop CC (2017.1) also includes a robust new 3D design software called Creative Cloud 3D InDesign. This new software is a complete replacement for 3D design software that was previously available for Photoshop only. It enables designers to create 3D digital media using a combination of product, car, or scenery modeling. For more information, we recommend checking out the official CS6 website's page titled CS6 Creative Cloud 3D InDesign . You can also check out the Adobe channel on YouTube to see the official tutorials on Adobe website. File access is a vital element of image manipulation, and with thousands of supported formats, Photoshop has the greatest selection of file formats available. Photoshop even supports the top file formats for the websites we create. For simple editing tasks, you can use the Photoshop Touch app for a streamlined experience. Photoshop CC 2017 now offers the most complete color correction and automation tools available. All-new Hue and Saturation adjustment layers allow you to easily and naturally adjust your images to accentuate the colors in your photographs. In addition to the industry's most powerful tools, Photoshop CC 2017 also includes an array of productivity enhancements. New automatic brightness and contrast adjustments, and powerful new image retouching presets make Photoshop faster and easier to use.